# **UMB-ASCII 2.0 WS3000-UMB Universal-Measurement-Bus WS3100-UMB** Kommunikationsprotokoll **WS100-UMB** für meteorologische Sensoren **VS100k-UMB**

**SHM31-UMB**

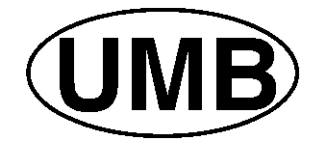

Stand 26.02.2018 Protokoll-Version 2.0 Dokument-Version 1.1

**G. LUFFT MESS- UND REGELTECHNIK GMBH** 

POSTFACH 4252 70719 FELLBACH TEL. 49 (711) - 51822-0 FAX 49 (711) - 51822-41

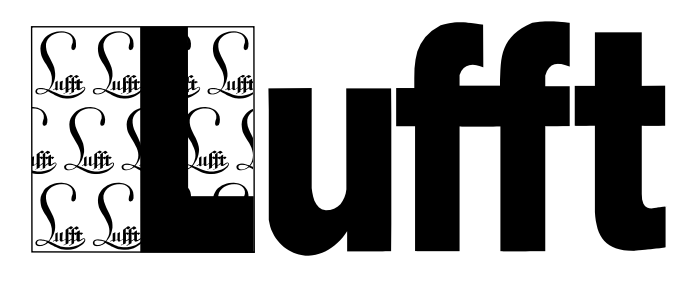

# **Inhaltsverzeichnis**

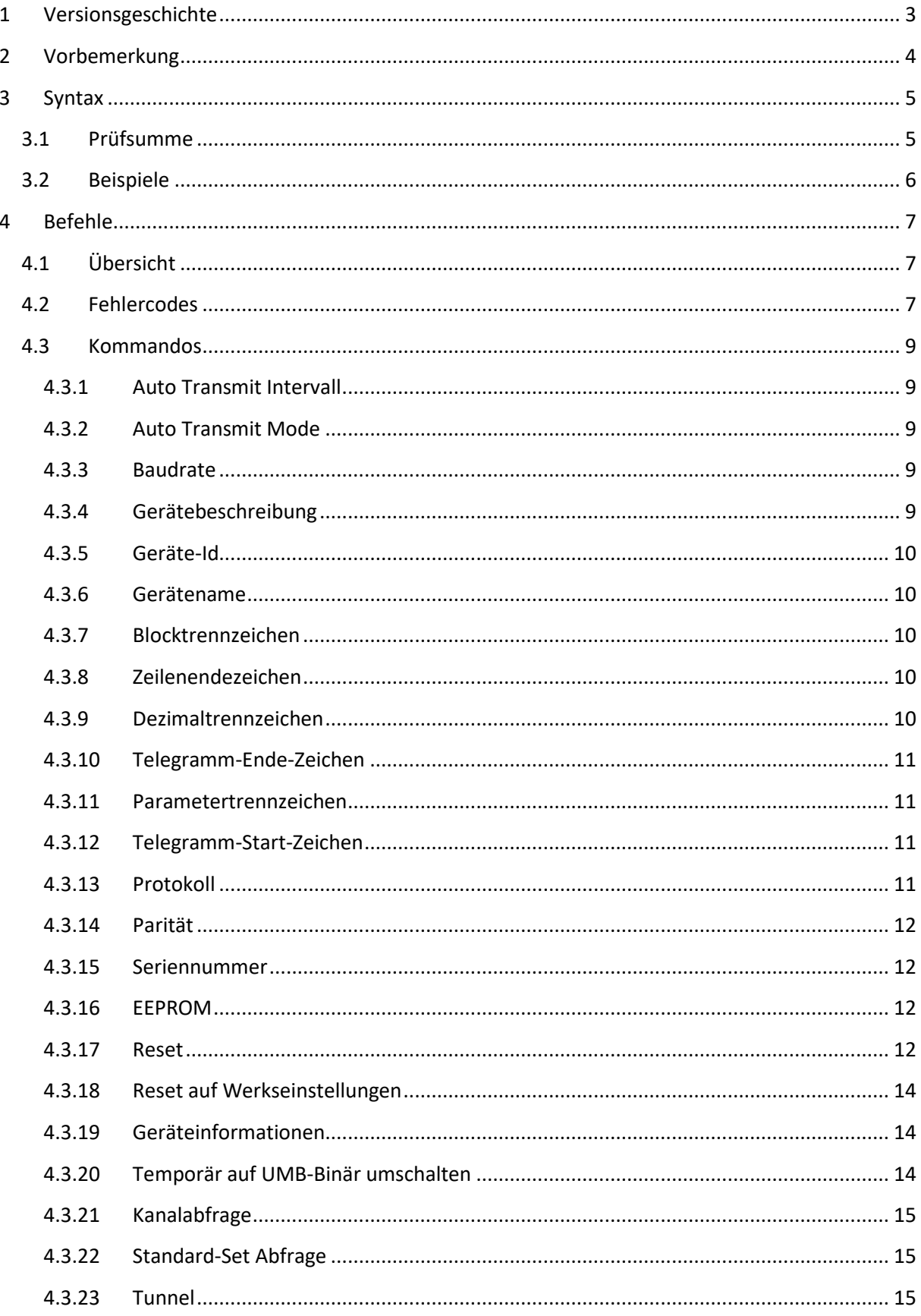

# <span id="page-2-0"></span>**1 Versionsgeschichte**

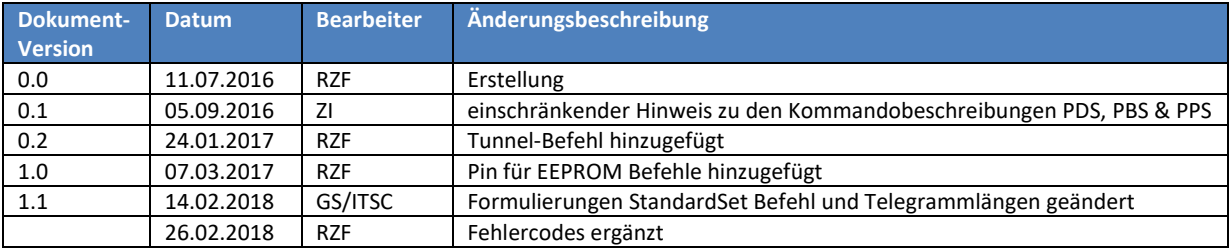

# <span id="page-3-0"></span>**2 Vorbemerkung**

UMB-ASCII 2.0 ist ein menschenlesbares Protokoll zur Abfrage von meteorologischen Sensoren. Bei der Definition des Protokolls wurde größtmöglichen Wert auf Anpassbarkeit gelegt, um auf die Anforderungen verschiedenster Messwerterfassungsanlagen eingehen zu können.

Das Protokoll erlaubt einen automatischen Telegrammversand, so dass eine Messwerterfassung auch ohne vorherige Anfrage möglich ist.

# <span id="page-4-0"></span>**3 Syntax**

Teile in eckigen Klammern sind optional:

Anfrage <Add>:<Nr>><Payload><CR><LF> Antwort <STX><Add>:<Nr>:<Payload>:<Status>:<Checksum><CR><LF><EOT>

 $Payload \leq Cmd>[~;0~;...;Param<sub>N</sub>][~=&0~;...;N]<]$ 

Die einzelnen Blöcke des Protokolls sind durch einen Doppelpunkt getrennt. Dieses Blocktrennzeichen ist einstellbar. <Add> ist die UMB-Adresse des Sensors, vier Hex-Zeichen, mit führenden Nullen, im Bereich 0001-FFFF. Nachrichten mit falscher Adresse werden vom Sensor ignoriert. Das Feld <Nr> kann bei der Anfrage vom Sender auf zwei beliebige Hex-Zeichen gesetzt werden. Der Sensor übernimmt diese Zeichen und fügt sie in seine Antwort ein. <Nr> kann z.B. als zeitliche Referenz genutzt werden, wenn die Möglichkeit besteht, dass Anfrage und Antwort nicht direkt hintereinander ankommen. <Payload> sind die eigentlichen Nutzdaten des Telegramms. In ihr steht der Befehl mit seinen Parametern und Werten. Das <Status>-Feld besteht aus zwei Hex-Zeichen, mit führenden Nullen. Bei unbekanntem oder fehlerhaftem Befehl enthält die Payload den Befehl und Status den entsprechenden Fehlercode. Anfragen und Antworten enden, einstellbar, mit den Zeichen <CR><LF>. Die Antwort eines Sensors ist noch zusätzlich von den Steuerzeichen <STX> und <EOT> eingerahmt.

Die Payload enthält den Befehl mit seinen Informationen. Befehle können einen oder mehrere Parameter haben, durch ein Semikolon getrennt. Dieses Parametertrennzeichen ist einstellbar. Enthält die Payload einer Anfrage ein Gleichheitszeichen, so ist es ein Schreibbefehl. Der Wert <Value> kann, je nach Befehl, einer der unterstützten Datentypen, incl. String sein. Auch hier können mehrere Werte durch Semikolon getrennt übermittelt werden. Als Dezimaltrennzeichen wird, einstellbar, ein Punkt verwendet.

Die Länge einer Anfrage ist auf 128 Zeichen, die Länge einer Antwort 512 Zeichen begrenzt. Geräteabhängig können größere Längen zugelassen werden. Solche Ausnahmen sind im jeweiligen Gerätehandbuch definiert.

# <span id="page-4-1"></span>**3.1 Prüfsumme**

Antworten vom Sensor haben eine Prüfsumme <Checksum>, um die Integrität der Daten sicherzustellen. Die Prüfsumme ist das Zweierkomplement der 8-Bit-Summe aller Zeichen, incl. Steuerzeichen <STX> und <EOT>, ohne die Prüfsumme selbst. Sie wird durch zwei Hex-Zeichen mit führender Null dargestellt.

# <span id="page-5-0"></span>**3.2 Beispiele**

Für die folgenden Beispiele wird angenommen: <Add> = 7001, <Nr> =4E

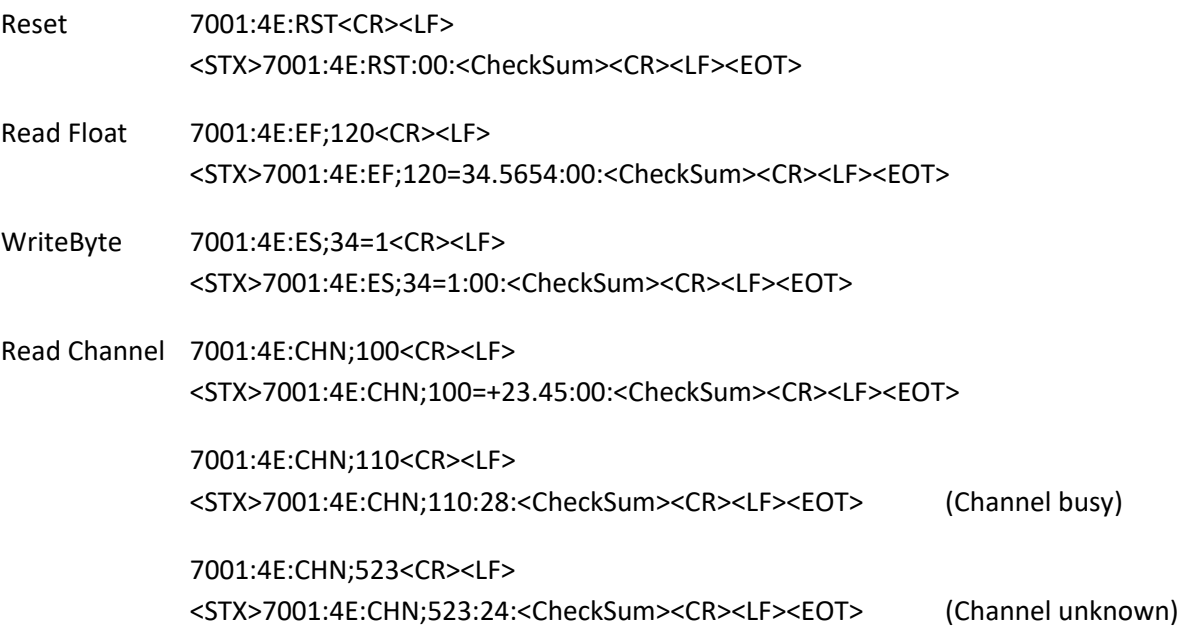

# <span id="page-6-0"></span>**4 Befehle**

# <span id="page-6-1"></span>**4.1 Übersicht**

Die Parameter des einheitlichen Teils der UMB-E2-Liste (1-199) sind durch entsprechende Befehle einstellbar. Jedes Gerät kann zusätzliche, eigene Befehle spezifizieren.

EERPOM-Befehle sind nur zur internen Verwendung vorhanden und werden nicht an Kunden kommuniziert (siehe UMB-Monitor).

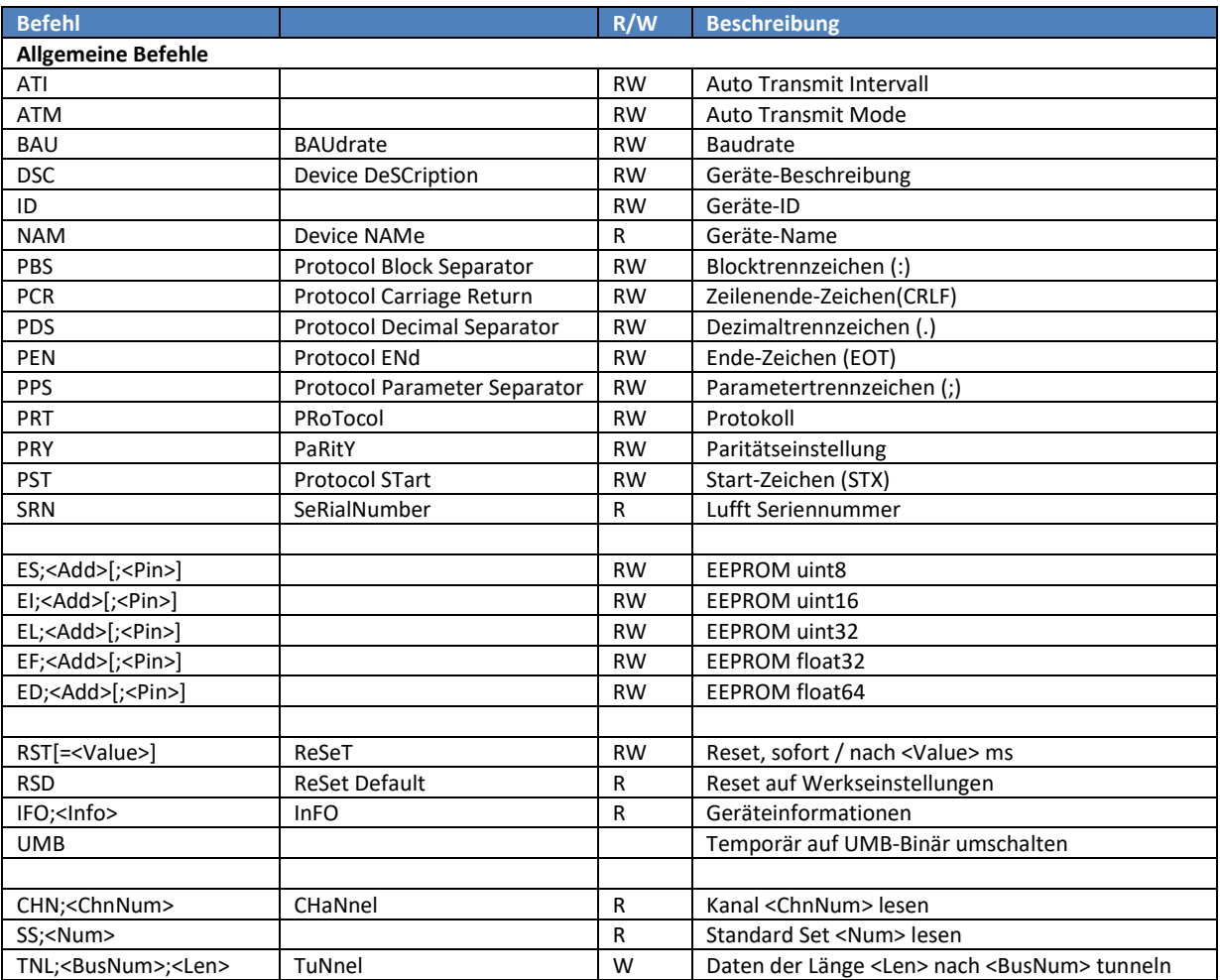

# <span id="page-6-2"></span>**4.2 Fehlercodes**

Die Werte des <Status>- Feldes entsprechen den die im UMB-Binär-Protokoll spezifizierten Fehlercodes, wobei jedoch nicht alle verwendet werden:

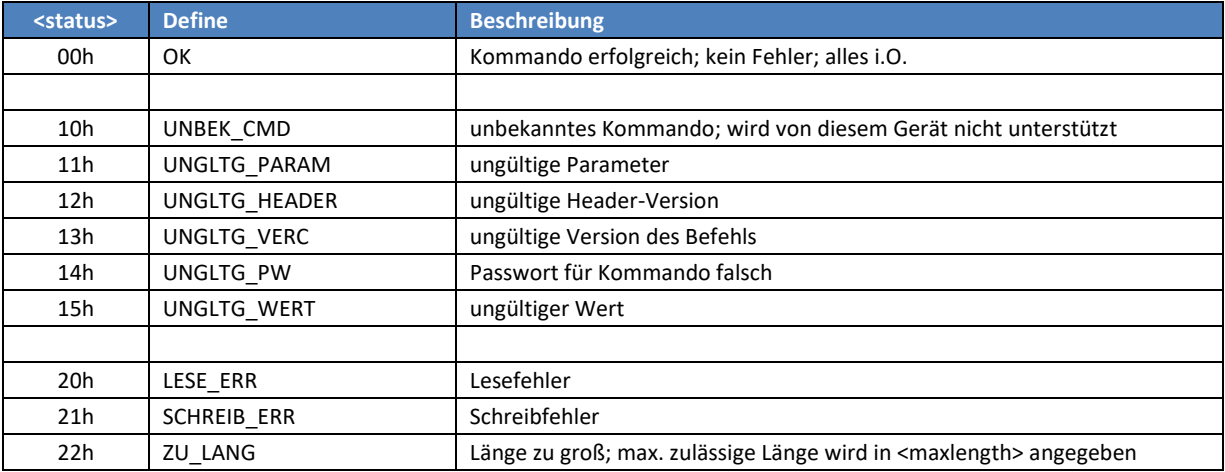

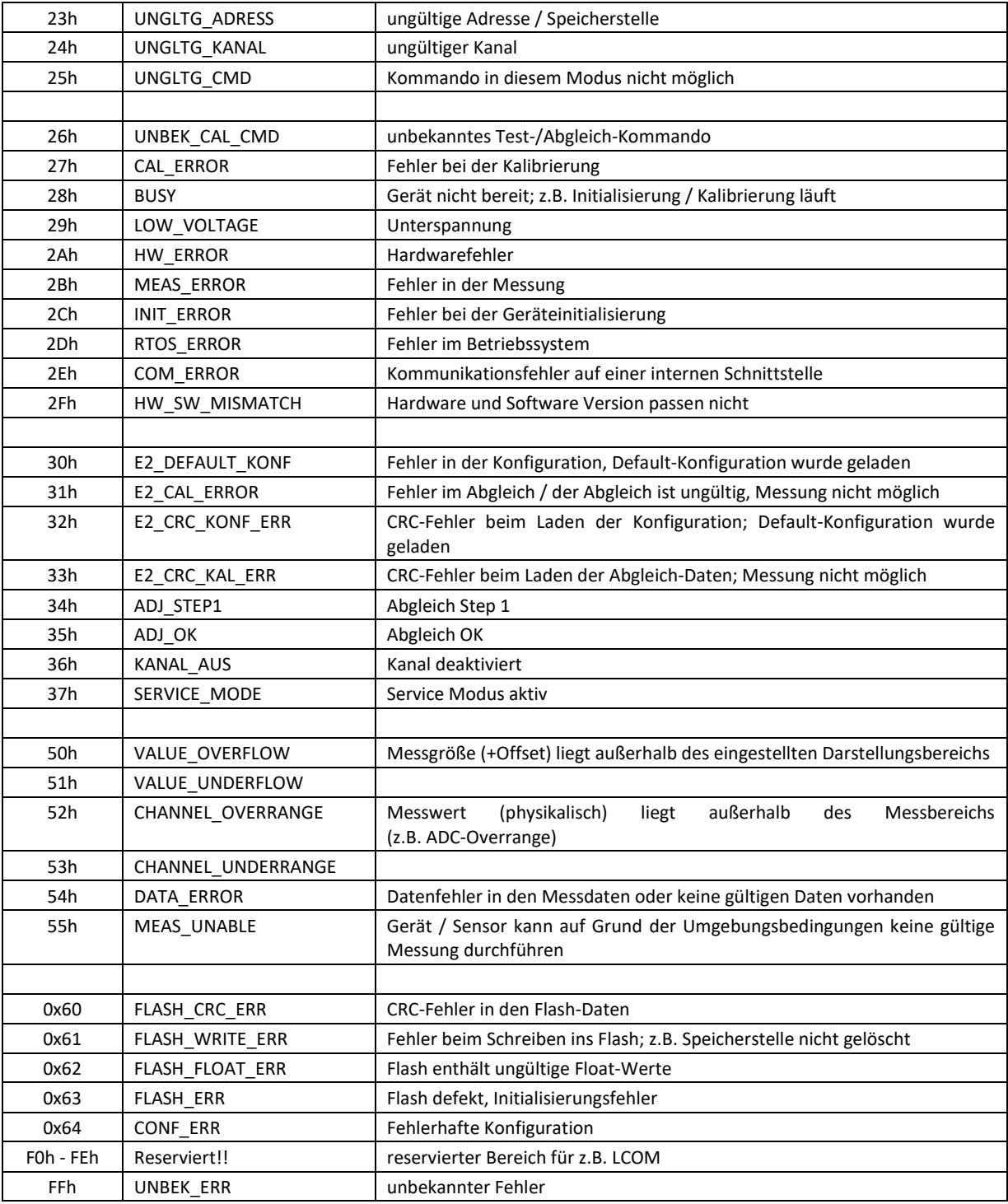

# <span id="page-8-0"></span>**4.3 Kommandos**

Die Kommandos sind case-insensitive, d.h. es wird nicht zwischen Groß- und Kleinschreibung unterschieden: RST = rst = rSt.

## <span id="page-8-1"></span>**4.3.1 Auto Transmit Intervall**

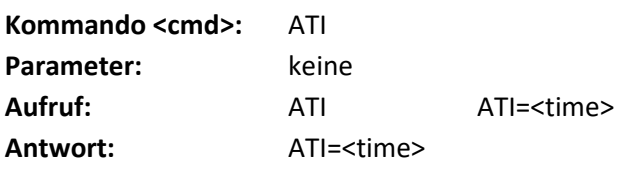

**Beschreibung:** dieses Kommando liest / setzt den Abstand [sek] zwischen zwei automatisch versendeten Standard-Set-Telegrammen.

## <span id="page-8-2"></span>**4.3.2 Auto Transmit Mode**

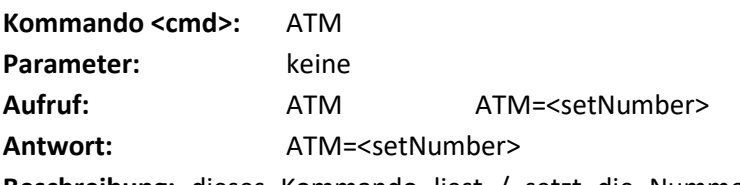

**Beschreibung:** dieses Kommando liest / setzt die Nummer des Standard-Sets das automatisch versendet werden soll. Ist <setNumber> 0, so ist der automatische Telegrammversand deaktiviert.

# <span id="page-8-3"></span>**4.3.3 Baudrate Kommando <cmd>:** BAU Parameter: keine Aufruf: BAU BAU=<value> **Antwort:** BAU=<value>

**Beschreibung:** dieses Kommando liest / setzt die Baudrate anhand folgender Tabelle:

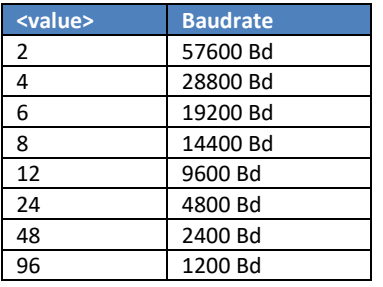

## <span id="page-8-4"></span>**4.3.4 Gerätebeschreibung**

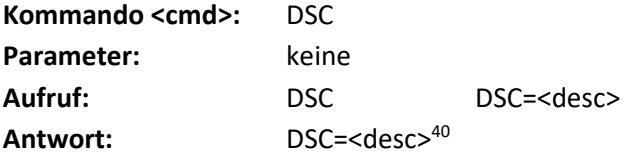

**Beschreibung:** dieses Kommando liest / schreibt die Gerätebeschreibung mit max. 40 Zeichen. Übrige Zeichen werden mit Leerzeichen aufgefüllt.

<span id="page-9-0"></span>**4.3.5 Geräte-Id Kommando <cmd>:** ID Parameter: keine **Aufruf:** ID ID=<id> Antwort: ID=<id> **Beschreibung:** dieses Kommando liest / setzt die Geräte-Id im Bereich: 1-255

<span id="page-9-1"></span>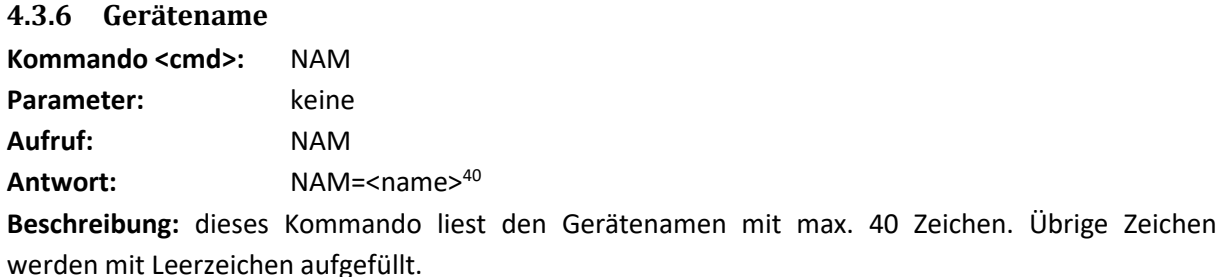

### <span id="page-9-2"></span>**4.3.7 Blocktrennzeichen**

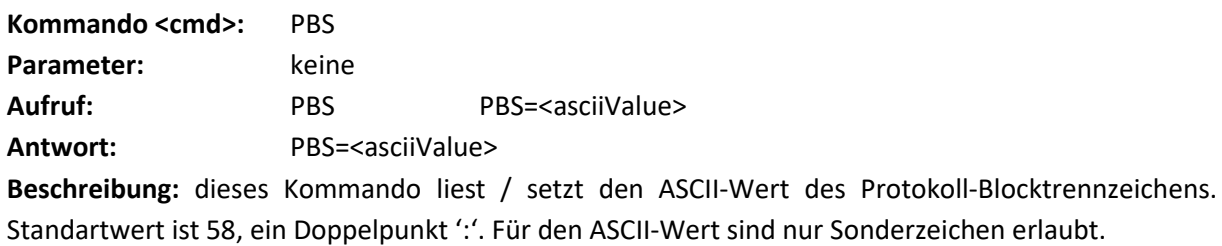

#### <span id="page-9-3"></span>**4.3.8 Zeilenendezeichen**

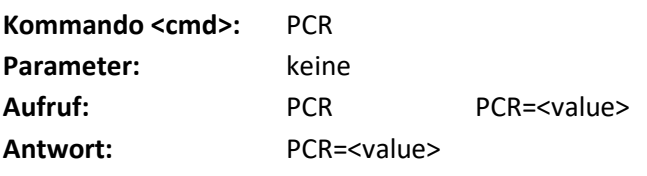

**Beschreibung:** dieses Kommando liest / setzt das Zeilenende-Zeichen anhand folgender Tabelle:

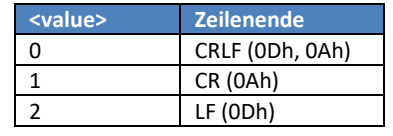

### <span id="page-9-4"></span>**4.3.9 Dezimaltrennzeichen**

**Kommando <cmd>:** PDS Parameter: keine Aufruf: PDS PDS=<asciiValue>

Antwort: PDS=<asciiValue>

**Beschreibung:** dieses Kommando liest / setzt den ASCII-Wert des Dezimaltrennzeichens. Standartwert ist 46, ein Punkt '.'. Für den ASCII-Wert sind nur Sonderzeichen erlaubt.

### <span id="page-10-0"></span>**4.3.10 Telegramm-Ende-Zeichen**

**Kommando <cmd>:** PEN Parameter: keine Aufruf: PEN PEN=<asciiValue> Antwort: PEN=<asciiValue> **Beschreibung:** dieses Kommando liest / setzt den ASCII-Wert des Protokoll-Ende-Zeichens. Standartwert ist 4, ein "end of text" 'EOT'.

#### <span id="page-10-1"></span>**4.3.11 Parametertrennzeichen**

**Kommando <cmd>:** PPS Parameter: keine Aufruf: PPS PPS=<asciiValue> Antwort: PPS=<asciiValue> **Beschreibung:** dieses Kommando liest / setzt den ASCII-Wert des Protokoll-Parametertrennzeichens. Standartwert ist 59, ein Semikolon ';'. Für den ASCII-Wert sind nur Sonderzeichen erlaubt.

#### <span id="page-10-2"></span>**4.3.12 Telegramm-Start-Zeichen**

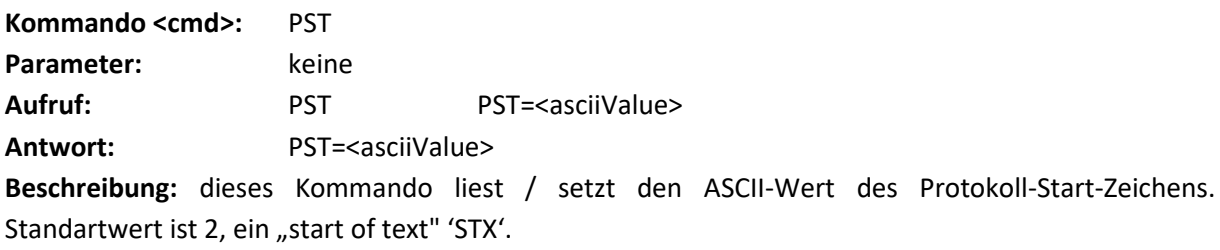

<span id="page-10-3"></span>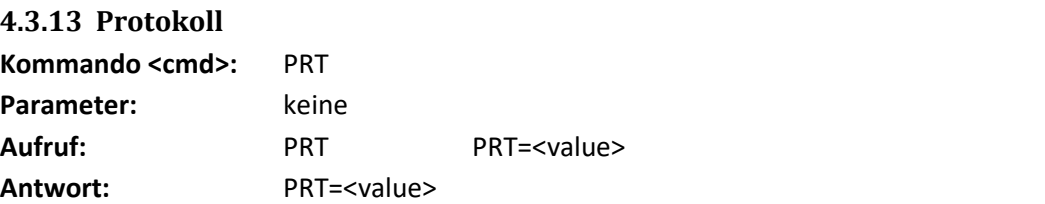

**Beschreibung:** dieses Kommando liest / setzt das Kommunikationsprotokoll anhand folgender Tabelle:

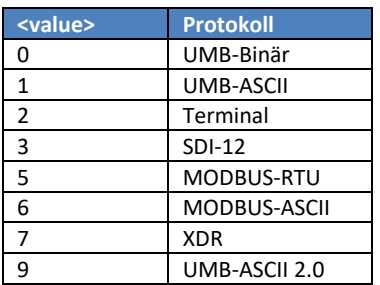

**Hinweis:** Nicht alle Sensoren unterstützen alle genannten Protokolle. Nähere Informationen sind der Beschreibung der Sensoren zu entnehmen.

**Achtung:** Der Wechsel des Kommunikationsprotokolls wird erst nach einem Neustart wirksam. Danach kann der Sensor nur noch im neuen Protokoll angesprochen werden!

<span id="page-11-0"></span>**4.3.14 Parität**

**Kommando <cmd>:** PRY Parameter: keine Aufruf: PRY PRY=<value> **Antwort:** PRY=<value>

**Beschreibung:** dieses Kommando liest / setzt das die Paritätseinstellung anhand folgender Tabelle:

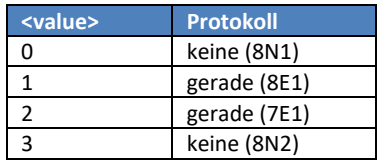

**Hinweis:** Die Paritätseinstellung sollte nur für das Modbus und SDI12 verändert werden.

**Achtung:** Der Wechsel der Paritätseinstellung wird erst nach einem Neustart wirksam!

<span id="page-11-1"></span>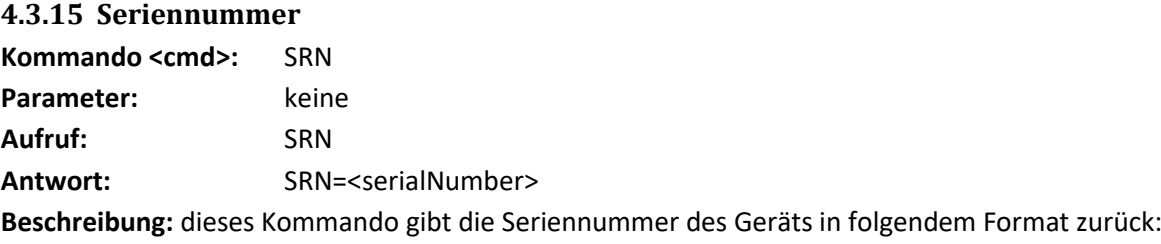

<laufende Nummer><sup>3</sup>.<Monat Jahr><sup>4</sup>.<Projektnummer><sup>4</sup>.<Geräteversion><sup>3</sup>

<span id="page-11-2"></span>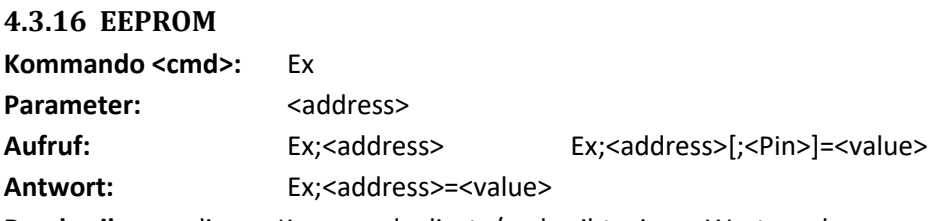

Beschreibung: dieses Kommando liest / schreibt einen Wert <value> an Adresse <address> des internen EEPROMs. Für sonst schreibgeschützte Bereiche kann ein Pin-Code angegeben werden. 'x' kann dabei für einen der folgenden Datentypen stehen:

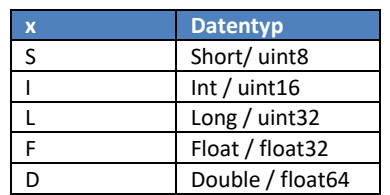

**Achtung:** Dieser Befehl ist nur für den internen Gebrauch bei Fa. Lufft bestimmt. Unsachgemäße Verwendung kann das Gerät unbrauchbar machen.

<span id="page-11-3"></span>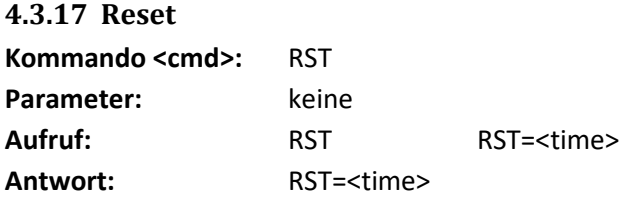

**Beschreibung:** dieses Kommando löst einen Neustart des Sensors aus. Ist ein Wert in Millisekunden angegeben erfolgt der Neustart nach entsprechender Verzögerung, ansonsten sofort.

### <span id="page-13-0"></span>**4.3.18 Reset auf Werkseinstellungen**

**Kommando <cmd>:** RSD Parameter: keine Aufruf: RSD RSD=<time> Antwort: RSD=<time>

**Beschreibung:** dieses Kommando löst einen Neustart des Sensors aus. Ist ein Wert in Millisekunden angegeben erfolgt der Neustart nach entsprechender Verzögerung, ansonsten sofort. Alle Benutzereinstellungen werden auf die Werkseinstellungen zurückgesetzt, mit Ausnahme der Geräte-Adresse.

#### <span id="page-13-1"></span>**4.3.19 Geräteinformationen**

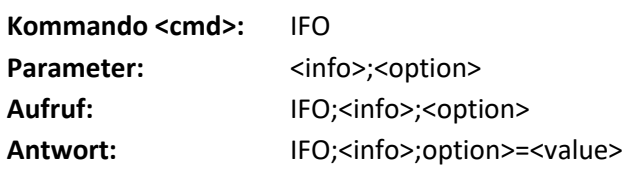

**Beschreibung:** dieses Kommando gibt folgende Geräteinformationen zurück:

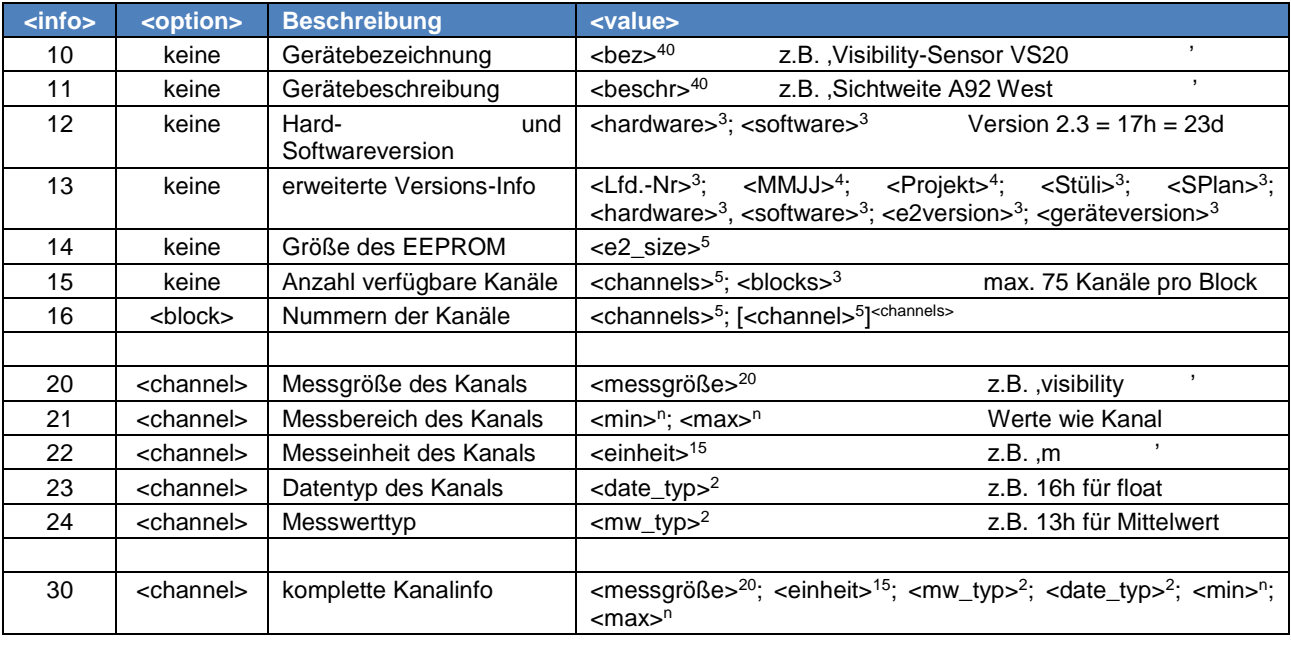

#### <span id="page-13-2"></span>**4.3.20 Temporär auf UMB-Binär umschalten**

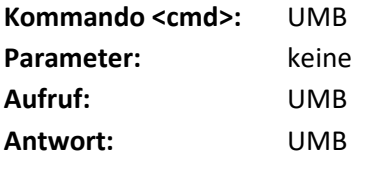

**Beschreibung:** dieses Kommando schaltet das Kommunikationsprotokoll unmittelbar nach Empfang auf UMB-Binär um. Das Protokoll wird nach Ablauf von 10 Minuten automatisch zurück gewechselt.

**Achtung:** Nach dem Empfang dieses Kommandos kann der Sensor nur noch mit dem UMB-Binär-Protokoll angesprochen werden!

### <span id="page-14-0"></span>**4.3.21 Kanalabfrage**

**Kommando <cmd>:** CHN Parameter: <channelNumber> Aufruf: CHN;<channelNumber> Antwort: CHN;<channelNumber>=<value> **Beschreibung:** dieses Kommando liest den Messwert eines bestimmten Kanals. Länge und Format von <value> hängt vom Kanal ab.

# <span id="page-14-1"></span>**4.3.22 Standard-Set Abfrage** Kommando <cmd>: SS Parameter: <setNumber> Aufruf: SS;<setNumber> Antwort: SS;<setNumber>=<value\_list> **Beschreibung:** dieses Kommando gibt die Messwerte eines Standard-Sets.

Standard-Sets sind abhängig vom Gerätetyp. Ein Gerätetyp kann mehrere Standard-Sets bereitstellen. Die <value list> eines Standard-Sets kann einen oder mehrere Messwerte, sowie zusätzliche Informationen wie Gerätetyp und Version enthalten. Standard-Sets sind in der jeweiligen Gerätebeschreibung definiert.

<span id="page-14-2"></span>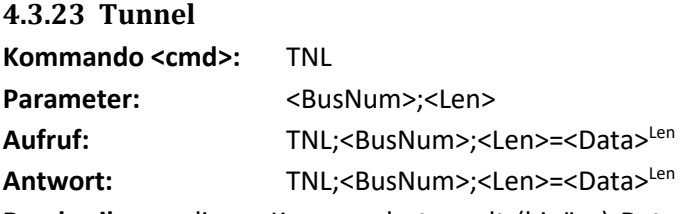

**Beschreibung:** dieses Kommando tunnelt (binäre) Daten <Data> der Länge <Len> an einen geräteinternen Kommunikationsbus. Gültige Werte für <BusNum> sind in der jeweiligen Gerätebeschreibung definiert. <BusNum> und <Len> sind jeweils zwei Hex-Zeichen.

**Achtung:** Wird dieses Kommando verwendet, so muss der Parser des Empfängers unbedingt den <Len>-Parameter der Antwort auswerten, da die Bytes von <Data> alle Werte zwischen 0 und 255 annehmen können!

**Achtung:** <Len> und die Länge von <Data> darf 228 nicht überschreiten!